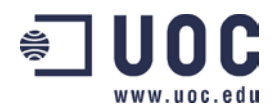

# **NÚMEROS COMPLEJOS**

*Autor:* Patrici Molinàs Mata (pmolinas@uoc.edu), José Francisco Martínez Boscá (jmartinezb@uoc.edu)

# *MAPA CONCEPTUAL \_\_\_\_\_\_\_\_\_\_\_\_\_\_\_\_\_\_\_\_\_\_\_\_*

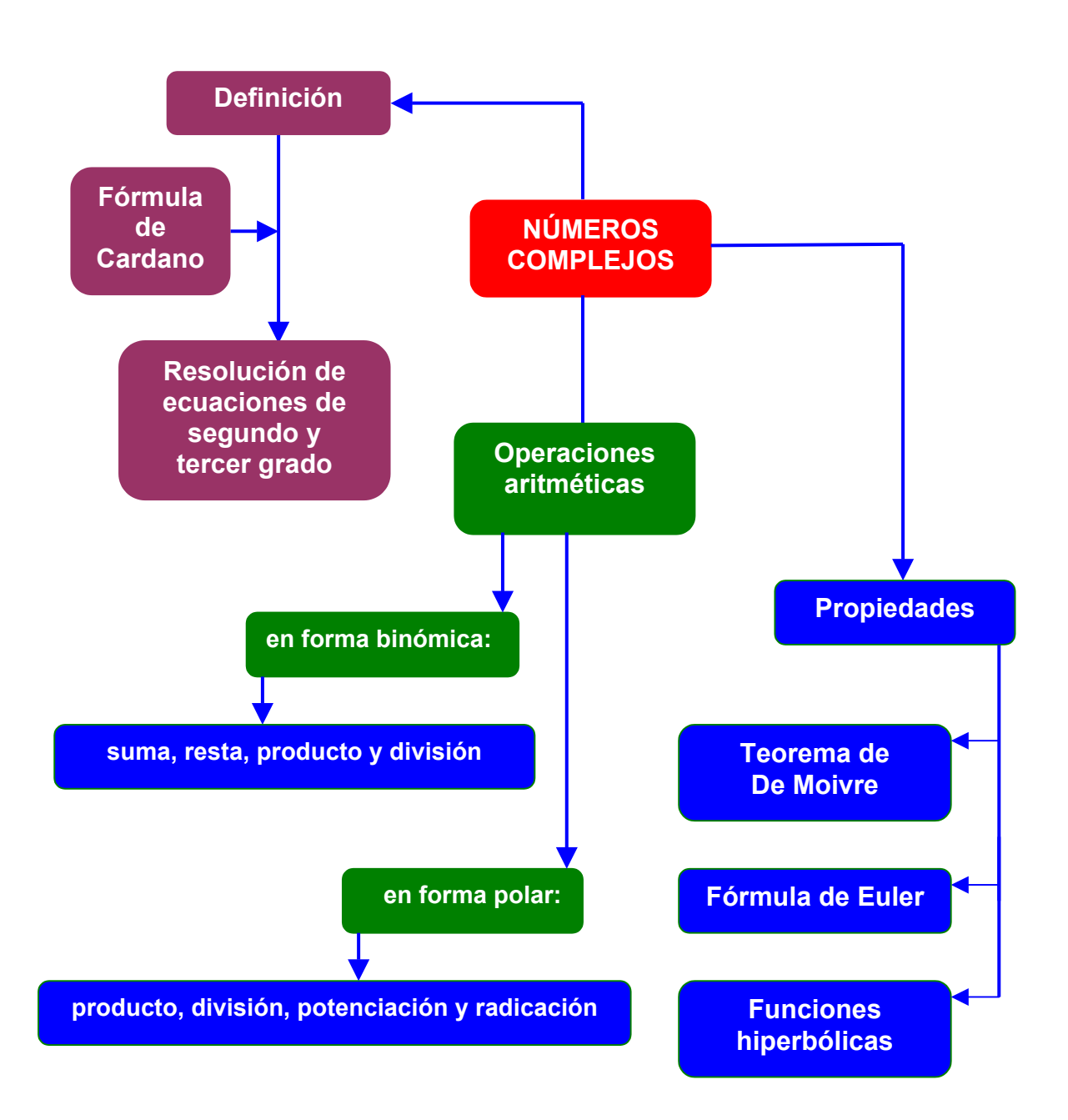

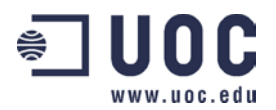

# *INTRODUCCIÓN \_\_\_\_\_\_\_\_\_\_\_\_\_\_\_\_\_\_\_*

A menudo los más pequeños nos preguntan: "Y cuánto vale la raíz de un número negativo?" y debemos responderles: "No existe" Este *math-block* pretende dar respuesta a estas preguntas a partir de la resolución de la ecuaciones introduciendo lo que llamamos los números complejos*.*  Para ello partimos de la ecuación sin solución real más sencilla que existe y que no posee solución en los números reales: z<sup>2</sup> +1=0. Sus soluciones son la unidad imaginaria *j* (*j*<sup>2</sup>=-1) que nos permite resolver la raíz cuadrada de cualquier número real negativo, en particular del 1. Sólo con esta información somos capaces de obtener todas las soluciones de ecuaciones de segundo y tercer grado, utilizando la fórmula de segundo grado y la fórmula de Cardano, respectivamente. A partir de aquí presentaremos la aritmética en los complejos que incluyen a los números reales así como algunas propiedades de interés.

## *OBJETIVOS DOCENTES \_\_\_ \_\_\_\_\_\_\_\_\_\_\_\_\_\_\_\_\_\_\_\_\_\_\_\_\_\_\_\_\_\_\_\_\_\_\_*

- Proporcionar una primera introducción a los números complejos, como soluciones de ecuaciones algebraicas.
- Desarrollar cierta soltura para calcular con ellos en los distintos formalismos.
- Ilustrar la resolución de ecuaciones y el cálculo con números complejos, en general, con el programa Mathcad.

# *CONOCIMIENTOS PREVIOS \_\_\_\_\_\_\_\_\_\_\_\_\_\_\_\_\_\_\_\_\_\_\_\_\_\_\_\_\_\_\_\_\_\_\_*

Es recomendable que, previamente, se dominen los siguientes apartados:

• Ecuación de segundo grado. Su resolución. Gráfica a la que corresponde.

Asimismo también es muy aconsejable que se tenga un conocimiento mínimo del programa Mathcad.

Por lo tanto se recomienda la lectura previa de los Mathblocks: "Uso básico del Mathcad en Análisis (I): cálculo simbólico y analítico", "Funciones de una variable" y "Series de potencias".

## *CONCEPTOS FUNDAMENTALES \_\_\_\_\_\_\_\_\_\_\_\_\_\_\_\_\_\_\_\_\_\_\_\_\_\_\_\_\_\_*

#### • **Los números reales**

El sistema numérico, como nosotros lo conocemos en la actualidad, es el resultado de una evolución gradual en la historia de las Matemáticas. Describimos brevemente los tipos de números que la humanidad ha ido descubriendo [1].

**Los números naturales: 1, 2, 3,** ...., o también llamados enteros positivos. Fueron usados primero para contar. Los símbolos han cambiado con las épocas, pues los romanos, por ejemplo, utilizaban I, II, III, IV, .... . La suma, *a* + *b* , y el producto, *a* ⋅ *b* , de dos números naturales són también números naturales, lo cual se puede expresar diciendo que el conjunto de los números naturales es *cerrado* respecto a las operaciones de *suma* y *producto* o que cumple la *propiedad de clausura* con relación a estas operaciones.

Los enteros negativos y el cero, después denotados por -1, -2, -3, .... y 0, respectivamente, que permiten resolver ecuaciones como  $x + b = a$  con  $a \, y \, b$  naturales, llevan a la

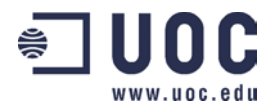

operación de *resta*, que se escribe *x* = *a* − *b* . El conjunto de enteros positivos y negativos con el cero se llama el conjunto de los enteros y es cerrado bajo las operaciones de *suma, producto* y *resta*.

**Los números racionales o fracciones,** tales como 3/4, -8/3, ... permiten resolver ecuaciones de la forma  $bx = a$  para enteros cualesquiera  $a \, y \, b$ , con  $b \neq 0$ , los cuales conducen a la operación de *división o inversa del producto,* que se representa como  $x = a/b$  (llamado cociente de *a* y *b*) donde *a* es el numerador y *b* el denominador.

El conjunto de los enteros es un *subconjunto* de los números racionales, puesto que los enteros corresponden a los números racionales con  $b = 1$ .

El conjunto de números racionales es cerrado bajo las operaciones de suma, sustracción, multiplicación y división, excluyendo la división por cero.

**Los números irracionales,** tales como  $\sqrt{2} = 1.41423...$  v  $\pi = 3.14159...$  son números que no son racionales, es decir, no pueden ser expresados como *a* / *b* donde *a* y *b* son enteros  $\vee b \neq 0$ .

El conjunto de números racionales e irracionales es llamado el conjunto de los números *reales*. Se supone que el estudiante está ya familiarizado con las diversas operaciones con números reales.

Es conocido que los números reales pueden representarse por puntos de una recta infinita que llamamos *eje o recta real*. El punto correspondiente al cero, se llama *origen*. Recíprocamente, para cada punto sobre la recta hay uno y solamente un número real. Si un punto *A* correspondiente a un número real *a* está ubicado a la derecha de un punto *B* correspondiente a un número real *b*, decimos que *a* es mayor que *b* o que *b* es menor que *a* y escribimos respectivamente *a* > *b* o *b* < *a* y a 0 si *a* = 0 . Decimos que el conjunto de los números reales satisfacen una **relación de orden**.

El conjunto de todos los valores de  $x$ , tal que  $a < x < b$  se llama un *intervalo abierto* sobre el eje real, minetras que *a* ≤ *x* ≤ *b* , el cual incluye los extremos *a* y *b* , se llama un *intervalo cerrado*. El símbolo *x* , que puede representar a cualquier elemento del conjunto de números reales, es llamado una **variable real**.

El **valor absoluto** de un número real *a*, denotado por  $|a|$  es igual a *a* si  $a > 0$ , a  $-a$  si  $a < 0$  y a 0 si  $a = 0$ . La distancia entre dos puntos  $a \, y \, b$  sobre el eje real es  $|a - b|$ .

### • **Definición de un número complejo [2]**

No existe un número real  $x$  que satisfaga la ecuación polinómica  $x^2+1=0$  . Para resolver este tipo de ecuaciones, es necesario introducir los números complejos.

Se define un número complejo, *z* , mediante la siguiente expresión:

$$
z \equiv x + jy
$$

donde *x* e *y* son una pareja cualquiera de números reales. Llamamos *j* a la unidad imaginaria compleja. Definimos *j* de la siguiente manera:

$$
j^2 \equiv -1.
$$

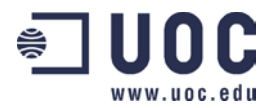

Si  $z = a + ib$ , *a* se llama la **parte real** de *z* y *b* la **parte imaginaria** de *z* y se denominan mediante  $a = \Re(z)$  y  $b = \Im(z)$ , respectivamente. El símbolo z, que puede representar cualquier elemento del conjunto de números complejos, es llamado una **variable compleja**.

Dos números complejos  $a + jb$  y  $c + jd$  son iguales si y solamente si  $a = c$  y  $b = d$ . Podemos considerar los números reales como el subconjunto del conjunto de los números complejos con *b* = 0 . En este caso por ejemplo, los números complejos 0 + *j*0 y − 3 + *j*0 representan los números reales *0* y *–3*, respectivamente. Si *a* = 0 , el número complejo 0 + *jb* o *jb* se llama un **número imaginario puro***.* 

El **conjugado** de un número complejo *a* + *jb* es *a* − *jb* . El conjugado de un número complejo *z* se indica frecuentemente por \* *z* o − *z* .

### • **Operaciones aritméticas con números complejos en forma binómica**

• **Suma** 

$$
(a+jb)+(c+jd)=(a+c)+j(b+d)
$$

• **Resta** 

$$
(a + jb) - (c + jd) = (a - c) + j(b - d)
$$

• **Producto** 

$$
(a+jb)\cdot (c+jd) = ac+jad+jbc+j^2bd = (ac-bd)+j(ad+bc)
$$

• **División** 

$$
\frac{(a+jb)}{(c+jd)} = \frac{(a+jb)(c-jd)}{(c+jd)(c-jd)} = \frac{ac - jad + jbc - j^2bd}{c^2 - j^2d^2} =
$$

$$
= \frac{ac + bd + j(bc - ad)}{c^2 + d^2} = \frac{ac + bd}{c^2 + d^2} + j\frac{bc - ad}{c^2 + d^2}
$$

#### • **El cuerpo de los números complejos**

Se puede probar que si  $z_1$ ,  $z_2$  y  $z_3$  pertenecen al conjunto de los números complejos, C,  $z_1 + z_2$ , entonces, satisfacen las siguientes propiedades:

- 1.  $z_1 + z_2$  y  $z_1 z_2$  pertenecen a C Ley de **clausura**
- 2.  $z_1 + z_2 = z_2 + z_1$  Ley conmutativa de la suma

*Proyecto e-Math* 4 *Financiado por la Secretaría de Estado de Educación y Universidades (MECD)* 

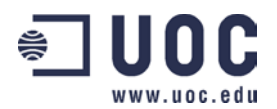

- 3.  $z_1 + (z_2 + z_3) = (z_1 + z_2) + z_3$  Ley asociativa de la suma
- 4.  $z_1 z_2 = z_2 z_1$  Ley conmutativa del producto
- 5.  $z_1(z_2 z_3) = (z_1 z_2) z_3$  Ley asociativa del producto
- 6.  $z_1(z_2 + z_3) = z_1 z_2 + z_1 z_3$  Ley distributiva
- 7.  $z_1 + 0 = 0 + z_1 = z_1$ , 0 es llamado el **elemento neutro de la suma** y 1 es el llamado **elemento neutro del producto**.
- 8. Para cualquier número complejo,  $z_1$ , distinto de cero, existe un número único  $z$  en C tal que  $z + z_1 = 0$ ; *z* se llama el **opuesto de**  $z_1$  **con respecto a la suma** y se denota por  $-z_1$ .
- 9. Para cualquier  $z_1 \neq 0$ , existe un número único z en C tal que  $z_1 z = z z_1 = 1$ ; z se llama el  $\boldsymbol{\mathsf{inverse}}$  de  $\boldsymbol{z}_1$   $\boldsymbol{\mathsf{con}}$  respecto al producto  $\boldsymbol{\mathsf{y}}$  es denotado por  $\boldsymbol{z}_1^{-1}$  o  $1\!/z_1$  .

En general, cualquier conjunto, como C, cuyos elementos satisfagan las propiedades anteriores, se dice que es un **cuerpo**.

### • **Representación gráfica de los números complejos**

Si se eligen ejes reales sobre dos rectas perpendiculares (los ejes *x* e *y* , respectivamente), podemos situar cualquier punto del plano determinado por estas rectas mediante la pareja ordenada de números reales ( ) *x*, *y* o coordenadas cartesianas del punto. Como un número complejo *x* + *jy* se puede considerar como una pareja ordenada de números reales, podemos representar estos números por puntos en el plano *xy* , llamado el **plano complementario o diagrama de Argand**. Por ejemplo, el número complejo  $3 + i4$  también se puede leer, entonces, como el par ordenado  $(3,4)$ . Así, a cada número complejo corresponde uno y solamente un punto en el plano y recíprocamente a cada punto en el plano le corresponde uno y solamente un número complejo. A causa de esto, a menudo mencionamos al número complejo *z* como el punto *z* .

Nos referimos a los ejes *x* y *y* como los ejes **real** e **imaginario**, respectivamente y al plano complejo como al plano *z*. La distancia entre dos puntos  $z_1 = x_1 + jy_1$  y  $z_2 = x_2 + jy_2$  en el plano complejo viene dada por  $\left|z_1-z_2\right| = \sqrt{(x_1-x_2)^2+(y_1-y_2)^2}$  $|z_1 - z_2| = \sqrt{(x_1 - x_2)^2 + (y_1 - y_2)^2}$ .

### • **Módulo y argumento de un número complejo**

Si P es un punto en el plano complejo correspondiente al número complejo  $(x, y)$  o  $x + jy$ , entonces podemos definir el **módulo**,  $mod(z)$  o  $|z|$ , de dicho complejo de la siguiente forma:

$$
|z| \equiv \sqrt{x^2 + y^2} \; .
$$

También podemos definir el **argumento** de este complejo,  $\arg(z)$  o  $\phi(z)$ , como el ángulo que forma la recta OP con el eje OX positivo. A partir de la trigonometria se deduce que:

 $z = x + jy = r(\cos \phi + j \sin \phi)$ 

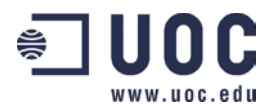

Esta última es la llamada **forma polar** o módulo-argumental del número complejo  $r \vee \phi(z)$  reciben el nombre de **coordenadas polares**.

Para cualquier número complejo  $z \neq 0$  corresponde solamente un valor de  $\phi$  en  $0 \le \phi < 2\pi$ . No obstante, cualquier otro intervalo de longitud  $2\pi$ , por ejemplo,  $-\pi \leq \phi \leq \pi$ , se puede emplear. Esta elección particular recibe el nombre de la *parte principal* y el valor de φ se llama *valor principal*.

### • **Producto, división y potenciación [2]**

El módulo de un producto de números complejos  $z_1 = x_1 + jy_1 = r_1(\cos\phi_1 + j\sin\phi_1)$  y  $(z, z - x, +jy, z -r$ <sub>2</sub>  $(\cos \phi, +j \sin \phi)$  es igual al producto de los módulos de esos números mientras que el argumento del producto es igual a la suma de los argumentos de esos números complejos. Es decir:

 $|z_1 z_2| = r_1 r_2 = |z_1| \cdot |z_2|$   $arg(z_1 z_2) = \phi_1 + \phi_2 = arg(z_1) + arg(z_2)$ 

para comprobarlo basta con ver que:

$$
z_1 z_2 = r_1 r_2 [(\cos \phi_1 \cos \phi_2 - \sin \phi_1 \sin \phi_2) + j(\sin \phi_1 \cos \phi_2 + \cos \phi_1 \sin \phi_2)] =
$$
  
=  $r_1 r_2 [\cos(\phi_1 + \phi_2) + j \sin(\phi_1 + \phi_2)]$ 

En el caso de la división de dos números complejos, el módulo es el cociente entre los módulos de los dos números, mientras que el argumento del cociente es igual a la diferencia de los argumentos del dividendo y del divisor. El lector puede comprobar el resultado bien mediante el uso de expresiones trigonométricas o recordando que dividir es multiplicar por el inverso. El inverso de un número complejo tiene por módulo el inverso del módulo y, por argumento menos el argumento del complejo considerado. Así pues:

$$
\left|\frac{z_1}{z_2}\right| = \frac{r_1}{r_2} = \frac{|z_1|}{|z_2|} \qquad \text{arg}(\frac{z_1}{z_2}) = \phi_1 - \phi_2 = \text{arg}(z_1) - \text{arg}(z_2)
$$

#### • **Teorema de Moivre [1]**

Si multiplicamos n números complejos, a partir de la expresión del producto de dos números complejos obtenemos que el producto de n números complejos equivale a un complejo cuyo módulo es el producto de los n módulos y el argumento, la suma de los n argumentos. De esta forma:

$$
z_1 z_2 z_3 \cdots z_n = r_1 r_2 r_3 \cdots r_n \left\{ \cos(\phi_1 + \phi_2 + \phi_3 + \cdots + \phi_n) + j \sin(\phi_1 + \phi_2 + \phi_3 + \cdots + \phi_n) \right\}
$$

Tomando todos los complejos iguales  $z_1 = z_2 = z_3 = \cdots = z_n = z$ , la expresión anterior queda como:

$$
z^n = r^n \{ \cos(n\phi) + j \sin(n\phi) \}
$$

Por otro lado, la n-ésima potencia del número complejo *z* también puede expresarse, lógicamente como:

 $z^{n} = {r(\cos(\phi) + j\sin(\phi))}^{n}$ 

y igualando las dos últimas expresiones llegamos al **Teorema de Moivre**:

$$
z^{n} = \{r(\cos(\phi) + j\sin(\phi))\}^{n} = r^{n}(\cos(n\phi) + j\sin(n\phi))
$$

#### • **Radicación [2]**

El teorema de Moivre nos permite calcular fácilmente la expresión para las raíces de cualquier número complejo. Un número *w* es una de las n raíces n-ésimas de un número complejo *z* , si  $w = z^{1/n}$  . Del Teorema de Moivre, podemos demostrar que las n raíces de *z* ,  $w_k$  son:

$$
w_k = z^{1/n} = \{r(\cos(\phi) + j\sin(\phi))\}^{1/n} =
$$
  
=  $r^{1/n} \left\{ \cos\left(\frac{\phi + 2\pi k}{n}\right) + j\sin\left(\frac{\phi + 2\pi k}{n}\right) \right\}$  con  $k = 0, 1, 2, ..., n-1$ 

Estos n valores distintos surgen debido a la posibilidad de obtener un mismo número complejo sumando vueltas enteras (de  $2\pi$ ) al argumento.

#### • **Fórmula de Euler [2]**

La extensión compleja de la función exponencial viene definida a partir de la serie de potencias

$$
e^x = 1 + x + x^2/2! + x^3/3! + \dots
$$

Substituyendo la variable  $x$  por  $i\theta$ , llegamos al resultado siguiente:

$$
e^{j\theta} = 1 + j\theta + (j\theta)^2 / 2! + (j\theta)^3 / 3! + (j\theta)^4 / 4! + ... =
$$
  
=  $(1 - \theta^2 / 2! + \theta^4 / 4! - ... ) + j(\theta - \theta^3 / 3 + ... ) = \cos\theta + j\sin\theta$ 

donde  $e = 2.71828...$  Esta fórmula recibe el nombre de **fórmula de Euler**. A partir de esta expresión y definiendo la exponencial de un número complejo como:

$$
e^z \equiv e^{x + jy} \equiv e^x e^{jy}
$$

y utilizando la fórmula de Euler, obtenemos:

$$
e^z = e^{x + jy} = e^x e^{jy} = e^x (\cos \theta + j \sin \theta)
$$

Un caso particular de la fórmula de Euler es:

 $e^{j\pi} + 1 = 0$ 

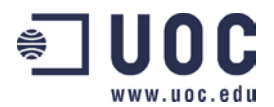

que relaciona elementos matemáticos tan diferentes como el *0* y el natural 1, los irracionales *e* y π, y el imaginario puro *j*.

### • **Funciones trigonométricas complejas y funciones hiperbólicas [3]**

Las funciones hiperbólicas introducidas en el Mathblock "Funciones de una variable" se pueden expresar a partir de funciones trigonométricas en el plano complejo.

Ampliemos las definiciones de las funciones seno y coseno en el plano complejo:

$$
\cos z = \frac{e^{jz} + e^{-jz}}{2} \qquad \qquad \sin z = \frac{e^{jz} - e^{-jz}}{2j}
$$

Cuando *z* es real, estas fórmulas coinciden con las funciones seno y coseno ordinarias. Cuando *z* es imaginario puro, esto es  $z = iy$ , obtenemos:

$$
\cos jy = \frac{e^{j^2y} + e^{-j^2y}}{2} = \frac{e^{-y} + e^{y}}{2} = \frac{e^{y} + e^{-y}}{2}
$$
  

$$
\sin jy = \frac{e^{j^2y} - e^{-j^2y}}{2j} = \frac{e^{-y} - e^{y}}{2j} = \frac{e^{y} - e^{-y}}{2j} = j\frac{e^{y} - e^{-y}}{2}
$$

con lo cual podemos establecer la relación existente entre las funciones trigonométricas de argumento complejo y las funciones hiperbólicas:

$$
\cos jy = \cosh y
$$
  

$$
\sin jy = j \sinh y
$$

# *CASOS PRÁCTICOS CON SOFTWARE\_\_\_\_\_\_\_\_\_\_\_\_\_\_\_\_\_\_\_\_\_\_\_\_\_\_\_\_\_\_\_\_\_\_\_*

#### • **Resolución de ecuaciones de tercer grado. Soluciones reales y complejas**

La busqueda de todas las raíces o soluciones de un polinomio cualquiera de grado mayor o igual que dos es –en general– un problema sin solución en los números reales. En particular, la ecuación  $x^2 + 1 = 0$  no presentan ninguna solución en  $\Re$ . Sabemos por el Mathblock "Funciones de una variable" donde tratamos la intersección de las parábolas con el eje de las *x* , que esta ecuación corresponde a buscar la intersección entre una parábola que pasa por encima del eje de las *x* y este eje. Como la intersección no existe, la ecuación no tiene ninguna solución en  $\mathfrak{R}$ . Veamos a continuación un ejemplo de resolución de ecuaciones de tercer grado y su interpretación gráfica. *Vamos a encontrar las soluciones de la siguiente ecuación de tercer grado:*  $z^3 - z^2 + z - 1 = 0$ *.* 

Aplicaremos la **fórmula de Cardano [4]** que proporciona las soluciones de cualquier ecuación de tercer grado con coeficientes reales:  $\ a_3 z^3 + a_2 z^2 + a_1 z + a_0 = 0$ 2  $a_3 z^3 + a_2 z^2 + a_1 z + a_0 = 0$ , substituyendo *a<sub>2</sub>=-1*, *a<sub>1</sub>=1* y *a<sub>0</sub>=-1*. En primer lugar, calculemos los parámetros  $q$ ,  $r$ ,  $s_1$   $\gamma$   $s_2$ :

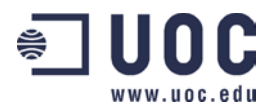

$$
q = \frac{a_1}{3} - \left(\frac{a_2}{3}\right)^2 = \frac{1}{3} - \frac{1}{9} = \frac{2}{9}
$$
  

$$
r = \frac{a_1 a_2 - 3a_0}{6} - \frac{a_2^3}{27} = \frac{-1+3}{6} + \frac{1}{27} = \frac{1}{3} + \frac{1}{27} = \frac{10}{27}
$$
  

$$
s_1 = \sqrt[3]{r + \sqrt{q^3 + r^2}} = \sqrt[3]{\frac{10}{27} + \sqrt{\frac{8}{729} + \frac{100}{729}}} = \sqrt[3]{\frac{10}{27} + \sqrt{\frac{108}{729}}}
$$
  

$$
s_2 = \sqrt[3]{r - \sqrt{q^3 + r^2}} = \sqrt[3]{\frac{10}{27} - \sqrt{\frac{108}{729}}}
$$

Entonces tenemos:

$$
z_1 = s_1 + s_2 - \frac{a_2}{3} = \sqrt[3]{\frac{10}{27} + \sqrt{\frac{108}{729}}} + \sqrt[3]{\frac{10}{27} - \sqrt{\frac{108}{729}}} - \left(-\frac{1}{3}\right) = \frac{2}{3} + \frac{1}{3} = 1
$$
  

$$
z_2 = -\frac{s_1 + s_2}{2} - \frac{a_2}{3} + \frac{\sqrt{3}}{2}(s_1 - s_2)j = -\frac{1}{3} + \frac{1}{3} + \frac{\sqrt{3}}{2}\left[\sqrt[3]{\frac{10}{27} + \sqrt{\frac{108}{729}}} - \sqrt[3]{\frac{10}{27} - \sqrt{\frac{108}{729}}}\right]j = j
$$
  

$$
z_3 = -\frac{s_1 + s_2}{2} - \frac{a_2}{3} - \frac{\sqrt{3}}{2}(s_1 - s_2)j = -\frac{1}{3} + \frac{1}{3} - \frac{\sqrt{3}}{2}\left[\sqrt[3]{\frac{10}{27} + \sqrt{\frac{108}{729}}} - \sqrt[3]{\frac{10}{27} - \sqrt{\frac{108}{729}}}\right]j = -j
$$

Las tres soluciones de la ecuación son: *1*, *+j* y *–j*. Y por lo tanto, tenemos que el polinomio *z<sup>3</sup> -z2 +z-1* también puede expresarse como *(z-1)(z-j)(z+j).* 

| Utilicemos Mathematical para encontrar<br>las soluciones de la ecuación $z^3-z^2+z$                                                                                                    | $v := \begin{pmatrix} -1 \\ 1 \\ -1 \\ -1 \\ 1 \end{pmatrix}$ |
|----------------------------------------------------------------------------------------------------|---------------------------------------------------------------|
| La instrucción polyroots permite a<br>partir del conocimiento de los<br>coeficientes de un polinomio,<br>obtener todas sus raíces, ya sean<br>reales o complejas. Para ello, basta<br>con haber construido el vector de<br>coeficientes y aplicarle la instrucción<br>mencionada. | polyroots (v) = $\begin{pmatrix} -j \\ j \\ 1 \end{pmatrix}$  |

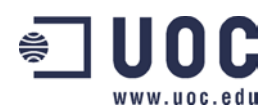

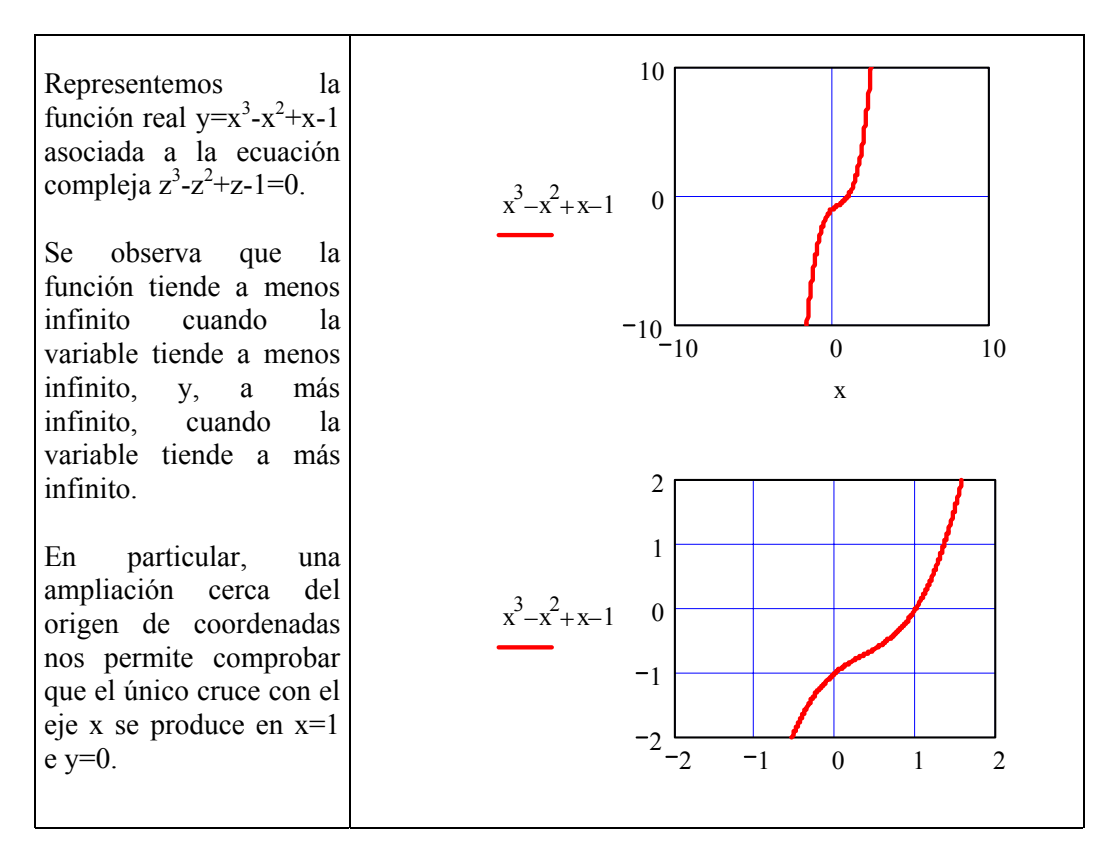

### • **Suma, resta, producto y división de números complejos en forma binómica**

Con el propósito de ilustrar las operaciones aritméticas con complejos en forma binómica, vamos a efectuar las siguientes operaciones

a) 
$$
\left| \frac{z_1 + z_2 + 1}{z_1 + z_2 + j} \right|
$$
 b)  $\frac{1}{2} \left( \frac{z_1}{\overline{z}_1} + \frac{\overline{z}_2}{z_2} \right)$  c)  $\text{Re} \left( \sqrt{3} z_1 - \overline{z}_2 \right)$  d)  $\text{Im} (\overline{z}_1 + z_2)$ 

con los complejos  $z_1$ =1-j,  $z_2$ = $\sqrt{3}$ +j.

a) En primer lugar efectuemos las sumas en el numerador y el denominador:

$$
z_1 + z_2 + 1 = 1 - j + \sqrt{3} + j + 1 = 2 + \sqrt{3}
$$
  

$$
z_1 + z_2 + j = 1 - j + \sqrt{3} + j + j = 1 + \sqrt{3} + j
$$

Como el módulo de un cociente de complejos corresponde al cociente de los respectivos módulos, no es necesario multiplicar numerador y denominador por el conjugado del denominador. Basta con buscar el módulo de cada parte de la fracción:

$$
\left|\frac{z_1 + z_2 + 1}{z_1 + z_2 + j}\right| = \frac{\left|z_1 + z_2 + 1\right|}{\left|z_1 + z_2 + j\right|} = \frac{\left|2 + \sqrt{3}\right|}{\left|1 + \sqrt{3} + j\right|} = \frac{2 + \sqrt{3}}{\sqrt{\left(1 + \sqrt{3}\right)^2 + 1}}
$$

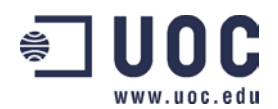

Utilicemos Mathcad para verificar esta operación. En primer lugar definamos los complejos  $z_1=1-i$  y *z2=*√*3+j.*

Luego calculemos el complejo del cual deseamos obtener el módulo mediante el *Evaluate Symbolically*.

Después de calcular el módulo, también con la instrucción *Evaluate Symbolically*, utilizamos el *Evaluate Numerically* para conocer el valor numérico de dicho módulo.

$$
z1 := 1 - j
$$
  
\n
$$
z2 := \sqrt{3} + j
$$
  
\n
$$
\frac{(z1 + z2 + 1)}{(z1 + z2 + j)} \rightarrow \frac{\left(2 + \frac{1}{2}\right)}{\left(\frac{1}{1 + 3^2 + i}\right)}
$$
  
\n
$$
\left|\frac{(z1 + z2 + 1)}{(z1 + z2 + j)}\right| \rightarrow \frac{\left(2 + \frac{1}{2}\right)}{\left(2 + \frac{1}{2}\right)^2 + 1} = 1.283
$$

b) Aplicando la definición de módulo de un número complejo, podemos escribir:

$$
\frac{1}{2}\left(\frac{z_1}{\overline{z}_1} + \frac{\overline{z}_2}{z_2}\right) = \frac{1}{2}\left(\frac{1-j}{1+j} + \frac{\sqrt{3}-j}{\sqrt{3}+j}\right) = \frac{1}{2}\left(\frac{(1-j)(1-j)}{(1+j)(1-j)} + \frac{(\sqrt{3}-j)(\sqrt{3}-j)}{(\sqrt{3}+j)(\sqrt{3}-j)}\right) =
$$

donde hemos multiplicado numerador y denominador por el conjugado del denominador y obtenemos:

$$
= \frac{1}{2} \left( \frac{-2j}{2} + \frac{2 - 2\sqrt{3}j}{4} \right) = \frac{1}{2} \left( -j + \frac{1 - \sqrt{3}j}{2} \right) = \frac{1}{4} \left( 1 - \left( 2 + \sqrt{3} \right) j \right)
$$

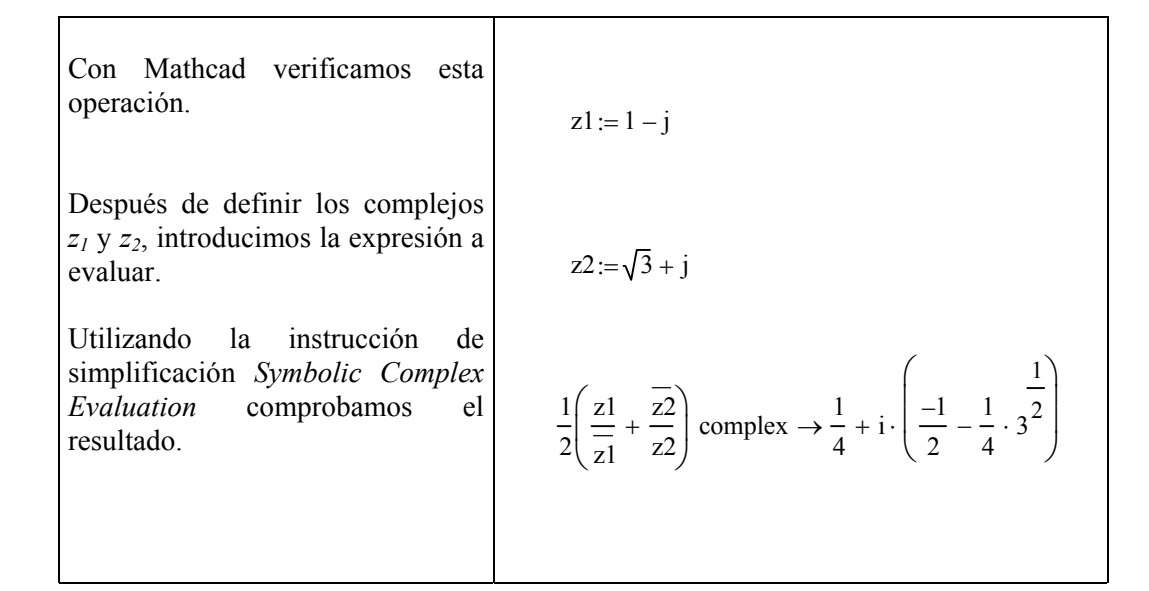

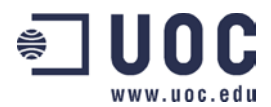

c) Evaluemos la expresión dentro de la operación parte real (Re()):

$$
\sqrt{3}z_1 - \overline{z}_2 = \sqrt{3}(1-j) - (\sqrt{3}-j) = \sqrt{3} - \sqrt{3}j - \sqrt{3} + j = (1-\sqrt{3})j
$$

cuya parte real es cero. Verificamos este resultado también con Mathcad.

Después de definir los complejos

\nz<sub>1</sub> y z<sub>2</sub>, introducimos la expresión a  
\nevaluar.

\nUtilizando la instrucción de simplificación *Symbolic Complex Evaluation* comprobamos el valor  
\ndele complejo, cuya parte real es  
\nnula como podemos ver utilizando  
\nla instrucción Re, que extrae la  
\nparte real de un complejo.

\n
$$
\sqrt{3}z1 - \overline{z2}
$$
 complex  $\rightarrow$  i  $(-\sqrt{3} + 1)$ 

\n
$$
\sqrt{3}z1 - \overline{z2}
$$
 complex  $\rightarrow$  i  $(-\sqrt{3} + 1)$ 

d) La parte imaginaria (Im()) de un número complejo es el coeficiente real que multiplica a la unidad imaginaria. Así pues:

Im(
$$
\bar{z}_1 + z_2
$$
) = Im( $1 + j + (\sqrt{3} + j)$ ) = Im( $(1 + \sqrt{3}) + 2j$ ) = 2

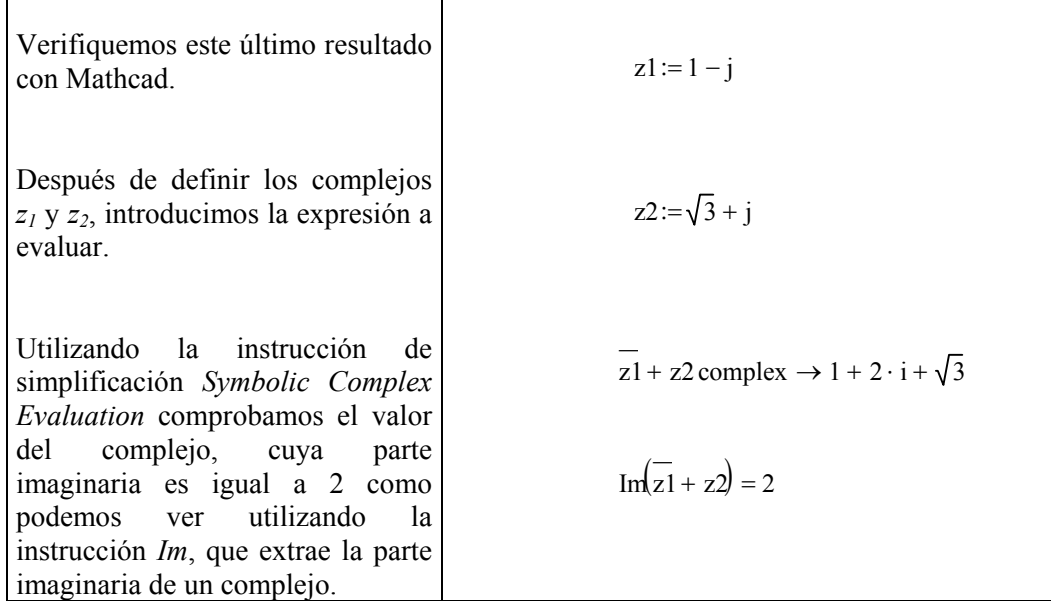

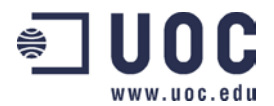

#### • **Producto, división y potenciación de números complejos en forma polar**

Como ilustración del cálculo con números complejos en forma polar, vamos primero a convertir complejos en forma binómica a polar para luego efectuar operaciones con ellos. En primer lugar, convertiremos los siguientes complejos expresados en forma binómica:  $z_1=1-\sqrt{3}j$ ,  $z_2=(\sqrt{3}+j)/4$  a su forma polar y luego buscaremos el resultado de las siguientes expresiones:

$$
a_1) \frac{z_1}{\bar{z}_2} \qquad \qquad a_2) \; z_1^5 \cdot z_2^{10}
$$

Para convertir a forma polar los complejos  $z_1$  y  $z_2$  debemos calcular sus módulos:

$$
|z_1| = \sqrt{1^2 + (-\sqrt{3})^2} = \sqrt{4} = 2
$$

$$
|z_2| = \sqrt{\left(\frac{\sqrt{3}}{4}\right)^2 + \left(\frac{1}{4}\right)^2} = \sqrt{\frac{3}{16} + \frac{1}{16}} = \frac{1}{2}
$$

y sus argumentos:

$$
\phi_1 = \arctan\left(-\frac{\sqrt{3}}{1}\right) = -60^\circ = 300^\circ
$$

$$
\phi_2 = \arctan\left(\frac{1/4}{\sqrt{3}/4}\right) = 30^\circ
$$

donde hemos utilizado, en la determinación unívoca del argumento, el hecho de que  $z_1$  está en el cuarto cuadrante y  $z_2$ , en el primero. En forma polar, estos complejos corresponden a:

$$
z_1 = 2 \cdot (\cos(-60^\circ) + j \cdot \sin(-60^\circ)) = 2 \cdot e^{-60^\circ \cdot j}
$$

$$
z_2 = \frac{1}{2} \cdot (\cos(30^\circ) + j \cdot \sin(30^\circ)) = \frac{1}{2} \cdot e^{30^\circ \cdot j}
$$

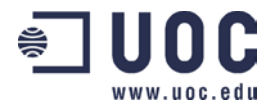

a1) Efectuemos la división entre  $z_1$  y  $\bar{z}_2$  en forma polar. El módulo de esta división será el cociente de módulos, es decir, 2 entre 1/2, 4. El argumento corresponderá a la resta de los argumentos de z<sub>1</sub> y  $\bar{z}_2$ , es decir, de −60° y −30°, pues tenemos que tomar el signo opuesto al de  $\bar{z}_2$  al estar conjugado. Por lo tanto, el argumento del cociente será –30º. El complejo que estamos buscando es, pues:  $(2.4 \cdot (\cos(-30^{\circ}) + j \cdot \sin(-30^{\circ})) = 4 \cdot e^{-30^{\circ} \cdot j}$ 

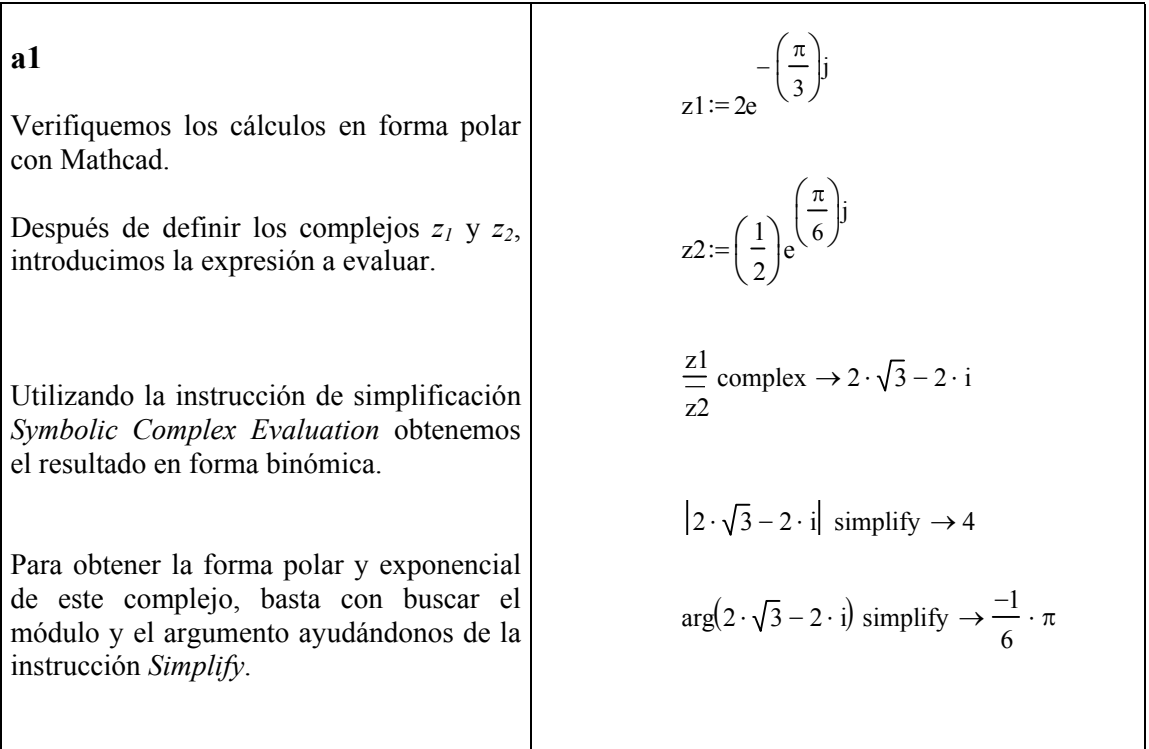

Fijaos que el argumento  $-\pi/6$  en radianes equivale a -30° puesto que π radianes equivalen a 180°.

a2) Calculemos la expresión  $z_1^5 \cdot z_2^{10}$  $z_1^5 \cdot z_2^{10}$  en forma exponencial. Como  $z_1 = 2 \cdot e^{-60^\circ \cdot j}$  y  $z_1 = \frac{1}{2} \cdot e^{30^\circ \cdot j}$  $\frac{1}{2} \cdot e^{30° \cdot j}$ ,

tenemos:

$$
z_1^5 \cdot z_2^{10} = \left(2 \cdot e^{-60^\circ \cdot j}\right)^5 \cdot \left(\frac{1}{2} \cdot e^{30^\circ \cdot j}\right)^{10} = 2^5 \cdot \frac{1}{2^{10}} \cdot e^{-300^\circ \cdot j} \cdot e^{300^\circ \cdot j} = \frac{1}{2^5} \cdot e^0 = \frac{1}{32}
$$

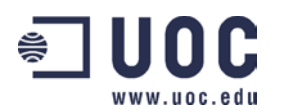

# **a2**

Verifiquemos los cálculos en forma polar con Mathcad.

Después de definir los complejos *z1* y *z2*, introducimos la expresión a evaluar.

Utilizando la instrucción de simplificación *Symbolic Complex Evaluation* obtenemos el resultado en forma binómica.

Al ser real y positivo, el módulo coincide con el complejo y el argumento es cero como vemos ayudándonos de la instrucción *Simplify*.

$$
z1 := 2e^{-\left(\frac{\pi}{3}\right)j}
$$
  
\n
$$
z2 := \left(\frac{1}{2}\right)e^{\left(\frac{\pi}{6}\right)j}
$$
  
\n
$$
z1^{5}z2^{10} \text{ complex} \rightarrow \frac{1}{32}
$$
  
\n
$$
\left|\frac{1}{32}\right| \text{ simplify} \rightarrow \frac{1}{32}
$$

### • **Radicación de un número complejo en forma polar [5]**

Como ilustración de la radicación de números complejos, vamos a calcular la raíces que aparecen al resolver la ecuación:

$$
z^3 + 1 - j = 0
$$

Despejando obtenemos la siguiente ecuación:

$$
z^3 = -1 + j
$$

cuyas soluciones vienen dadas por las raíces cúbicas de −1+ *j* que en forma polar equival a:  $\overline{\phantom{a}}$  $\overline{\phantom{a}}$ J  $\left(\cos\left(\frac{3\pi}{4}\right) + j\sin\left(\frac{3\pi}{4}\right)\right)$  $\frac{1}{2} \left[\cos \left(\frac{3x}{2}\right)\right]$  $\setminus$  $\left(\cos\left(\frac{3\pi}{4}\right) + j\sin\left(\frac{3\pi}{4}\right)\right)$ J  $\left(\frac{3\pi}{4}\right)$  $\setminus$  $+ j \sin$ J  $\left(\frac{3\pi}{4}\right)$  $\setminus$ ſ 4  $\sin^2 \frac{3}{2}$ 4 Efectuemos esta operación de radicación mediante la fórmula que

hemos derivado del Teorema de Moivre:

$$
w_{1,2,3} = \sqrt[3]{-1+j} = \sqrt[3]{\sqrt{2}} \left( \cos \left( \frac{3\pi}{4} + 2\pi k \right) + j \sin \left( \frac{3\pi}{4} + 2\pi k \right) \right) =
$$

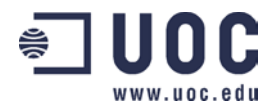

*Números complejos* 

$$
= \sqrt[6]{2} \bigg( \cos \bigg( \frac{\pi}{4} + \frac{2\pi}{3} k \bigg) + j \sin \bigg( \frac{\pi}{4} + \frac{2\pi}{3} k \bigg) \bigg) \qquad k = 0, 1, 2
$$

Así pues las raíces son:

$$
w_1 = \sqrt[6]{2} \left( \cos\left(\frac{\pi}{4}\right) + j \sin\left(\frac{\pi}{4}\right) \right) = \sqrt[6]{2} \left( \frac{1}{\sqrt{2}} + j \frac{1}{\sqrt{2}} \right) = \left( \frac{1}{\sqrt[3]{2}} + j \frac{1}{\sqrt[3]{2}} \right)
$$
  
\n
$$
w_2 = \sqrt[6]{2} \left( \cos\left(\frac{11\pi}{12}\right) + j \sin\left(\frac{11\pi}{12}\right) \right) = \sqrt[6]{2} \left( -\sqrt{\frac{2+\sqrt{3}}{4}} + j \sqrt{\frac{2-\sqrt{3}}{4}} \right) = \left( -\frac{\sqrt{2+\sqrt{3}}}{\sqrt[6]{2^5}} + j \frac{\sqrt{2-\sqrt{3}}}{\sqrt[6]{2^5}} \right)
$$
  
\n
$$
w_3 = \sqrt[6]{2} \left( \cos\left(\frac{19\pi}{12}\right) + j \sin\left(\frac{19\pi}{12}\right) \right) = \sqrt[6]{2} \left( -\frac{1}{2} - j \frac{\sqrt{3}}{2} \right) = \left( -\frac{1}{\sqrt[6]{2^5}} - j \frac{\sqrt{3}}{\sqrt[6]{2^5}} \right)
$$

Si dibujamos los puntos  $w_1$ ,  $w_2$  y  $w_3$ , vemos que representan tres puntos equidistantes situados encima de una circumferencia de radio  $\sqrt[6]{2}$  .

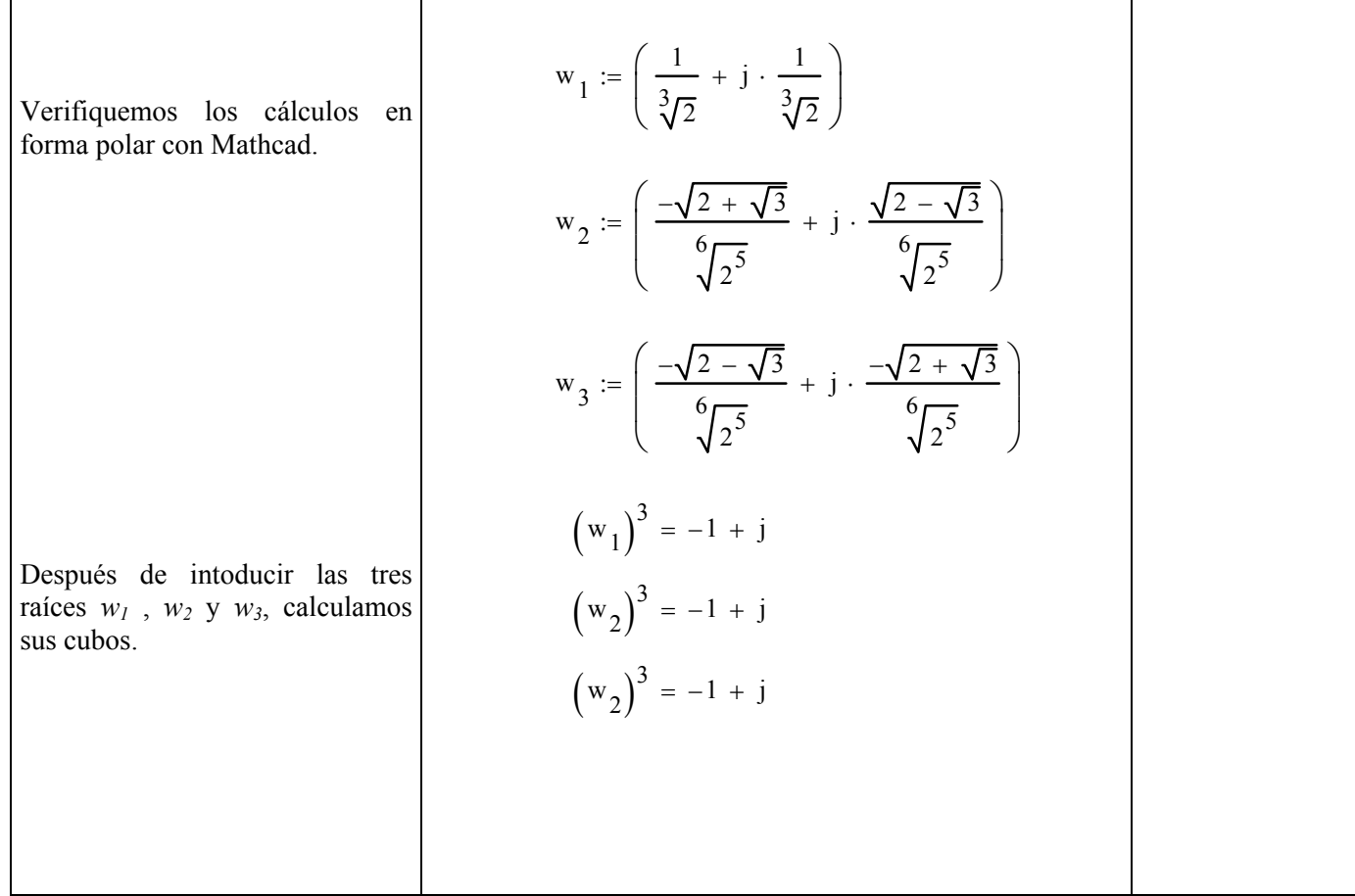

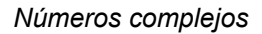

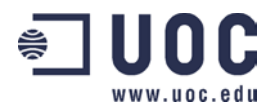

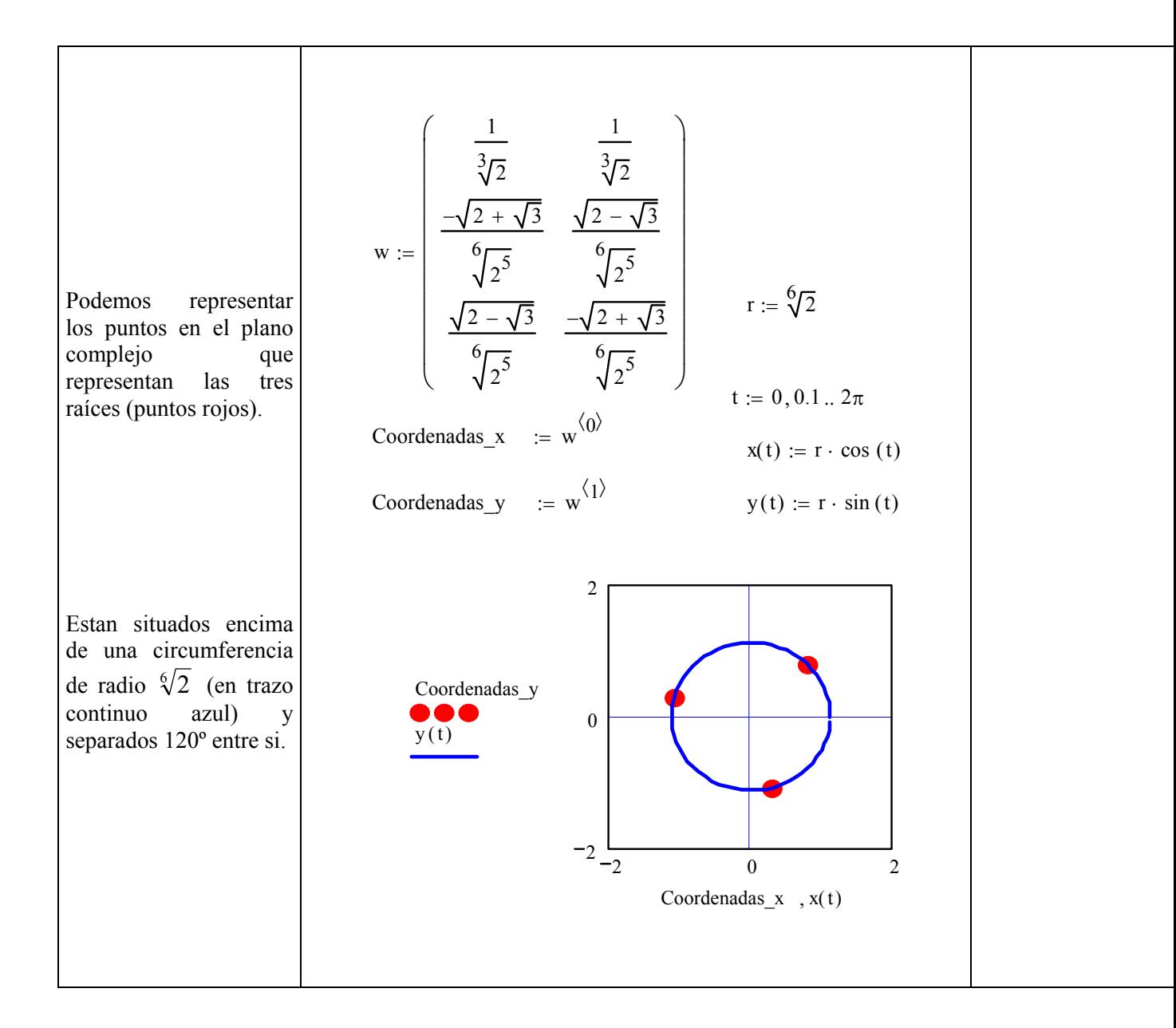

## *CONCLUSIONES \_\_\_\_\_\_\_\_\_\_\_\_\_\_\_\_\_\_\_\_\_\_\_\_\_\_\_\_\_\_\_\_\_\_\_*

Dentro del cuerpo de los números complejos, toda ecuación polinómica tiene solución. Hemos mostrado que mediante la fórmula de Cardano y la unidad imaginaria, podemos obtener la solución de cualquier ecuación de tercer grado. Una vez introducidos los números complejos en sus formas binómica y polar, hemos visto que tanto la suma como la resta se efectuan con extraordinaria facilidad en forma binómica, mientras que el producto y la división se realizan más facilmente en forma polar. Una vez hemos deducido la Teorema de Euler, hemos podido construir la regla para la radicación de un número complejo cualquier. Todas estas operaciones se han ido acompañando de ejemplos con el programa Mathcad, que constituye una herramienta útilisima para el cálculo con números complejos.

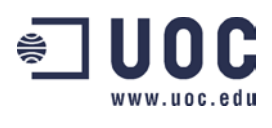

# *BIBLIOGRAFÍA \_\_\_\_\_\_\_\_\_\_\_\_\_\_\_\_\_\_\_\_\_\_\_\_\_\_\_\_\_\_\_\_\_\_\_*

- [1] M. R. Spiegel (1970): "Teoría y problemas de Variable Compleja", Serie de Compendios Schaum, McGraw-Hill, Mexico.
- [2] V.A. Kudryasvtsev and B.P. Demidovich (1981): "A brief course of Higher Mathematics", Mir Publishers, Moscú, p. 325-332.
- [3] T.A. Apostol (1981): "Calculus: Cálculuo con funciones de una variable, con una introducción al álgebra lineal", Reverté, Barcelona, p. 454.
- [4] M. R. Spiegel (1970): "Manual de Fórmulas y Tablas Matemáticas", Serie de Compendios Schaum, McGraw-Hill, Mexico, p.32.
- [5] R. Calm, N. Coll, y M.R. Estela (1992): "Problemas de cálculo", Micromar, Barcelona, p.1.
- [6] R. Courant and F. John (1976): "Introducción al Cálculo y al Análisis Matemático", Limusa, México, p. 126.
- [7] T.M. Apostol, (1979): "Análisis Matemático", Reverté, Barcelona, p. 19-32.

# $ENLACES$

- [W1] http://wmatem.eis.uva.es/~matpag/Basicas/Contenidos/Complejos/complejos1.html Introducción amena e interesante a los números complejos. Incluye una animación a propósito de las raíces de un complejo.
- [W2] http://www.terra.es/personal/jftjft/Aritmetica/Numeros/Numcomp.htm Resumen conciso y muy manejable sobre las operaciones y propiedades de los números complejos.
- [W3] http://www.satd.uma.es/a\_valverde/aula-calculo/calculo.html Operaciones con números complejos. Incluye el cálculo del logaritmo de un número complejo que no hemos presentado aquí.
- [W4] http://nti.educa.rcanaria.es/fundoro/es\_confboye.htm Los números complejos en la historia de las matemáticas.
- [W5] http://caminantes.metropoliglobal.com/web/matematicas/historia.htm Artículo de divulgación sobre la historia de las matemáticas a caballo de los grandes movimientos culturales. Los comentarios sobre los números complejos empiezan con la solución de la ecuación de segundo grado por Cardano, en pleno Renacimiento.
- [W6] http://matgen.usach.cl/complejos.pdf Extenso compendio de ejercicios con números complejos.
- [W7] http://www1.ceit.es/asignaturas/Algebra/Web/docs/Complejos95.ppt

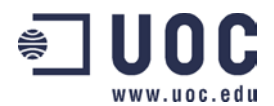

Presentación en Power Point sobre los números complejos. Ilustra las propiedades de estos números con ejemplos interesantes como *<sup>i</sup> i* .

- [W8] http://www.monografias.com/trabajos10/comple/comple.shtml Monografía sobre los números complejos, sus operaciones y sus aplicaciones.
- [W9] http://www.ping.be/math/complget.htm Introducción a los números complejos. Axiomática y propiedades (en inglés).
- [W10] http://math.about.com/cs/complexnumbers/ Aproximación práctica a los números complejos (en inglés).